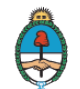

# REGISTRAR OPERACIONES DE COMPRAVENTA EN EL SISTEMA DE INFORMACIÓN OBLIGATORIA DE GRANOS SIO-GRANOS

# **¿En qué consiste el trámite?**

El trámite consiste en registrar todas las operaciones de compraventa, sean del tipo disponible, contado, a término, forwards, a fijar precio, o de otras modalidades, incluyendo las directas, sobre productos y subproductos que sean subyacentes de contratos de futuros autorizados por la Comisión Nacional de Valores (CNV) y la Secretaría de Agricultura, Ganadería y Pesca (SAGYP) para su negociación en mercados bajo competencia de la CNV, de acuerdo a lo establecido en la Resolución Conjunta SAGYP y CNV Nº 208/14 y 628/14.

## **¿Cómo se inicia el trámite?**

Ingresando a la página web [www.siogranos.com.ar](http://www.siogranos.com.ar), iniciando sesión con número de CUIT y contraseña.

Para mayor información se puede consultar el siguiente manual que detalla el paso a paso para la realización de la carga:<https://www.siogranos.com.ar/docs/manualSioGranos.pdf>

## **¿Cuál es el costo del trámite?**

El trámite es gratuito.

#### **¿Quién puede/debe efectuarlo?**

Compradores y Corredores de granos inscriptos en RUCA.

#### **¿Cuántas veces deberé asistir al Organismo/delegación para hacerlo?**

No es necesario, simplemente ingresando al sitio web [www.siogranos.com.ar](http://www.siogranos.com.ar)

#### **¿Cuándo es necesario realizar el trámite?**

Cada vez que realice una operación de compraventa, sean del tipo disponible, contado, a término, forwards, a fijar precio, o de otras modalidades, incluyendo las directas, sobre productos y subproductos que sean subyacentes de contratos de futuros autorizados por la Comisión Nacional de Valores (CNV) y la Secretaría de Agricultura, Ganadería y Pesca (SAGYP) para su negociación en mercados bajo competencia de la CNV.

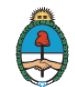

# **¿Dónde se puede hacer el trámite?**

Se realiza vía web **[www.siogranos.com.ar](http://www.siogranos.com.ar)** 

#### **Tipo de trámite**

- Online